## cisco.

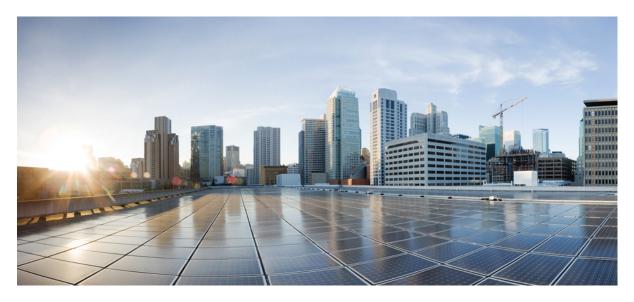

**Cisco Catalyst Center 2.3.7.x on ESXi Documentation** Links to Available Documentation 2

## **Links to Available Documentation**

The following documentation is specific to Catalyst Center on ESXi.

| Guide                                                        | Description                                                                                                    |
|--------------------------------------------------------------|----------------------------------------------------------------------------------------------------|
| Release Notes for Cisco Catalyst Center 2.3.7.x on<br>ESXi   | Release information, including new features, limitations, and bugs.                                                  |
| Cisco Catalyst Center 2.3.7.x on ESXi Deployment<br>Guide    | Installation and configuration of Catalyst Center on ESXi, including postinstallation tasks.                         |
| Cisco Catalyst Center 2.3.7.x on ESXi Administrator<br>Guide | Configuration of user accounts, security certificates, authentication and password policies, and backup and restore. |

The following existing documentation is related to Catalyst Center on ESXi, because it provides the same features and functionality as Catalyst Center.

| Guide                                                                                     | Description                                                                                                    |
|-------------------------------------------------------------------------------------------|----------------------------------------------------------------------------------------------------|
| Cisco Catalyst Center Compatibility Matrix                                                | Supported devices, such as routers, switches, wireless access points, and software releases.                                                  |
| Cisco Software-Defined Access Compatibility Matrix                                        | Catalyst Center compatibility with specific software and hardware versions.                                                                   |
| Cisco Catalyst Center 2.3.7.x Release Notes                                               | Release information, including new features, limitations, and bugs.                                                                           |
| Cisco Catalyst Center 2.3.7.x Administrator Guide                                         | Configuration of user accounts, security certificates, authentication and password policies, and backup and restore.                          |
| Cisco Catalyst Center 2.3.7.x User Guide                                                  | Use of the Catalyst Center GUI and its applications.                                                                                          |
| Cisco Catalyst Center 2.3.7.x Platform User Guide                                         | Use of the Catalyst Center GUI and its applications.                                                                                          |
| Cisco Catalyst Center 2.3.7.x Platform ITSM<br>Integration Guide                          | Integration with third-party IT service management applications.                                                                              |
| Cisco Catalyst Assurance 2.3.7.x User Guide                                               | Use of the Cisco Catalyst Assurance GUI.                                                                                                    |
| Security Best Practices Guide                                                             | Security features, hardening, and best practices to ensure a secure deployment.                                                               |
| Cisco Catalyst Center Rogue Management and<br>aWIPS Application 2.3.7.x Quick Start Guide | Use of Rogue Management and Adaptive Wireless Intrusion Prevention System (aWIPS) within Cisco Catalyst Assurance in the Catalyst Center GUI. |
| Enable Secure Boot for Cisco Catalyst Center                                              | How to install and enable secure boot for Catalyst Center.                                                                                    |

 $^{\odot}$  2023 –2024 Cisco Systems, Inc. All rights reserved.

uluilu cisco.

Americas Headquarters Cisco Systems, Inc. San Jose, CA 95134-1706 USA Asia Pacific Headquarters CiscoSystems(USA)Pte.Ltd. Singapore Europe Headquarters CiscoSystemsInternationalBV Amsterdam,TheNetherlands

Cisco has more than 200 offices worldwide. Addresses, phone numbers, and fax numbers are listed on the Cisco Website at www.cisco.com/go/offices.